## The book was found

# Acrobat 9 Pro: Basic: ACE Edition [With CDROM] (ILT)

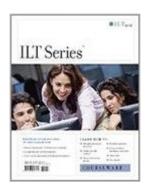

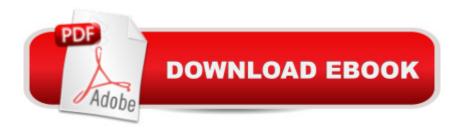

### **Synopsis**

This ILT Series course will teach students fundamental concepts and terminology, and the basic features of Adobe Acrobat 9 Pro. This course is also designed to help students prepare for the Acrobat 9 ACE exam. For complete certification training, students should complete this course and Acrobat 9 Pro: Advanced, ACE Edition. Students will learn PDF basics and explore the Acrobat interface. They'll learn how to navigate and organize PDF documents. Students will learn how to create a PDF document from within Acrobat. They will also create PDF documents from within other applications such as word processors or other Adobe Creative Suite applications, and create documents from Web pages. Students will learn to modify PDF content by rearranging, editing, and formatting existing text; and by adding headers, footers, watermarks, and backgrounds. They'll learn how to insert multimedia content, including audio, video, and flash files. They'll add bookmarks and links, and improve accessibility in a document. Students will learn to manage security issues by using password encryption and digital signatures. They'll explore document review techniques, including the use of comments, markups, and automated reviews, such as Page View Sharing and Collaborate Live.

#### **Book Information**

Series: ILT

Spiral-bound: 244 pages

Publisher: Axzo Press; Tch edition (January 10, 2009)

Language: English

ISBN-10: 1426004915

ISBN-13: 978-1426004919

Product Dimensions: 11 x 8.9 x 0.7 inches

Shipping Weight: 1.4 pounds (View shipping rates and policies)

Average Customer Review: Be the first to review this item

Best Sellers Rank: #11,588,132 in Books (See Top 100 in Books) #76 in Books > Computers &

Technology > Certification > Adobe #4522 in Books > Computers & Technology > Graphics &

Design > Desktop Publishing

#### Download to continue reading...

Acrobat 9 Pro: Basic: ACE Edition [With CDROM] (ILT) Acrobat 9 Pro: Basic, ACE Edition (ILT) Acrobat 8 Professional: Advanced, Ace Edition + Certblaster, Student Manual with Data (ILT) Adobe Dreamweaver CS4, Basic, ACE Edition [With CDROM] (ILT) Dreamweaver CS4: Advanced ACE

Edition Student Manual [With CDROM] (ILT) Illustrator CS5: Advanced, ACE Edition [With CDROM] (ILT) Flash CS5: Basic, ACA Edition [With CDROM] (ILT) Acrobat Connect Professional + Certblaster (ILT) Adobe Fireworks CS4: Basic [With CDROM] (ILT) Illustrator Cs5: Basic, Ace Edition + Certblaster (ILT) Illustrator CS5: Basic, ACE Edition (ILT) Adobe Dreamweaver CS4 Basic, ACE Edition (ILT) Illustrator Cs4: Basic, Ace Edition + Certblaster + Data (ILT) Photoshop Cs4: Basic, Ace Edition + Certblaster (ILT) Photoshop CS5: Production: ACA Edition [With CDROM] (ILT) Illustrator CS5: Advanced, Ace Edition (Ilt) Dreamweaver Cs3: Advanced, Ace Edition + Certblaster, Student Manual with Data (ILT) Photoshop Cs4: Advanced, Ace Edition + Certblaster (ILT) Photoshop Cs4: Color Printing, Ace Edition + Certblaster + Data (ILT) Photoshop Cs4: Web Design, Ace Edition + Certblaster + Data (ILT)

Dmca